## Podstawowe filtry w systemie linux. mgr Maciej Wróbel

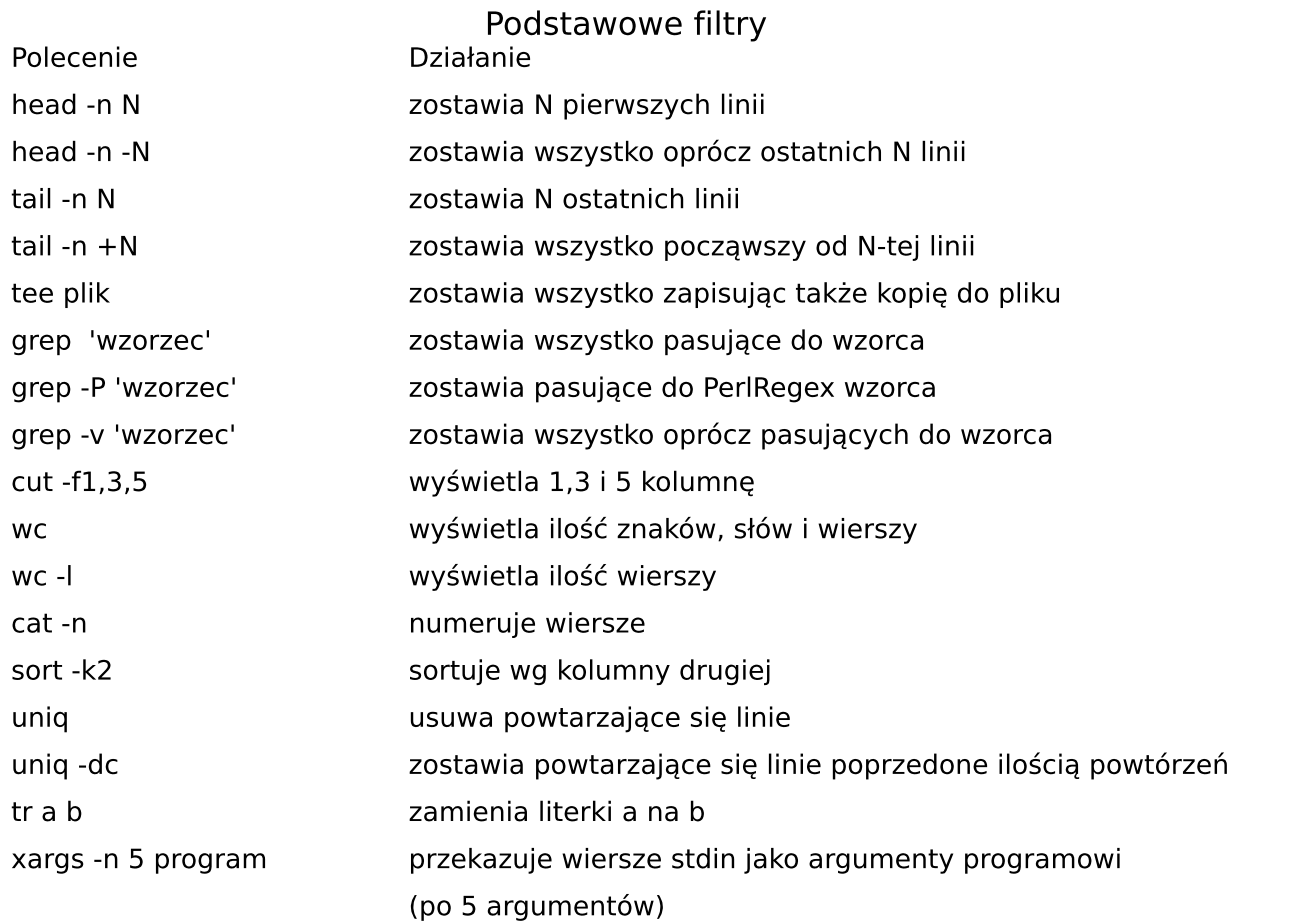

*Awk - przykłady* ps |awk '{print \$4,\$1}'|sort: wyświetla posortowane według nazwy bieżące procesy terminala Is Jawk 'NR%2==0 '{print \$0}': wyświetla co drugi wiersz ls |awk '\$8~/^a/||\$8~/k\$/{print \$8}': pliki zaczynające się na a lub kończące na k

## *Sed - przykłady*

ls \*.out |sed -e 's/\.out//' sed -e 's/tekst1/tekst2/g' sed -e 's/.\*\(tekst1\).\*/\1/g' sed -e 's/.\*\(t1\).\*\(t2\)/\2 \1/g' sed -ne '/wyrazenie/p' sed -ne '1,10p'

wyświetla pliki \*.out bez rozszerzenia zamienia tekst1 na tekst2 w każdym wierszu zostawia tylko wzorzec tekst1 z każdego wiersza zostawia tylko wzorce t2 i t1 wyświetl tylko linie pasujące do wzorca wyświetla linie od 1 do 10